#### Perceptrons

Robert Platt Northeastern University

All slides in this file are adapted from CS188 UC Berkeley

#### **Error-Driven Classification**

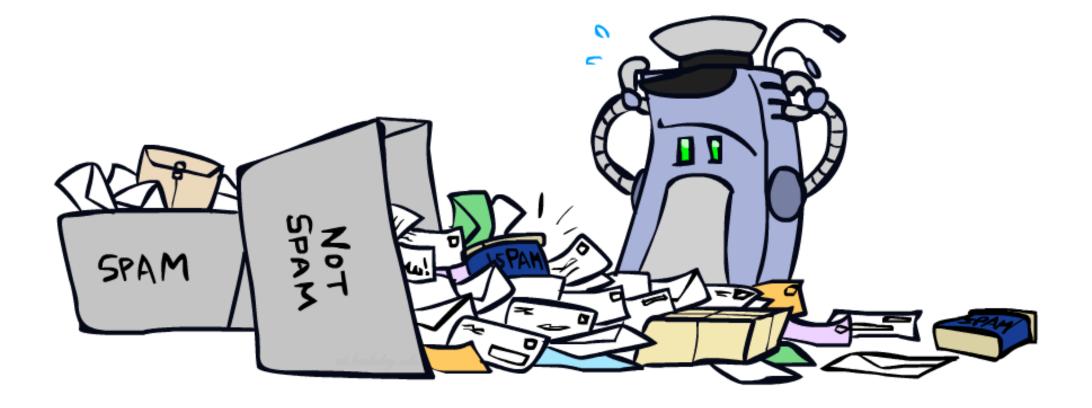

### Errors, and What to Do

#### Examples of errors

Dear GlobalSCAPE Customer,

GlobalSCAPE has partnered with ScanSoft to offer you the latest version of OmniPage Pro, for just \$99.99\* - the regular list price is \$499! The most common question we've received about this offer is - Is this genuine? We would like to assure you that this offer is authorized by ScanSoft, is genuine and valid. You can get the . . .

. . . To receive your \$30 Amazon.com promotional certificate, click through to

http://www.amazon.com/apparel

and see the prominent link for the \$30 offer. All details are there. We hope you enjoyed receiving this message. However, if you'd rather not receive future e-mails announcing new store launches, please click . . .

## What to Do About Errors

- Problem: there's still spam in your inbox
- Need more features words aren't enough!
  - Have you emailed the sender before?
  - Have 1M other people just gotten the same email?
  - Is the sending information consistent?
  - Is the email in ALL CAPS?
  - Do inline URLs point where they say they point?
  - Does the email address you by (your) name?
- Naïve Bayes models can incorporate a variety of features, but tend to do best in homogeneous cases (e.g. all features are word occurrences)

#### Linear Classifiers

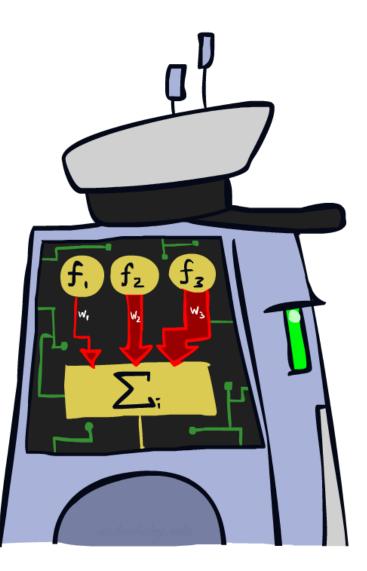

#### **Feature Vectors**

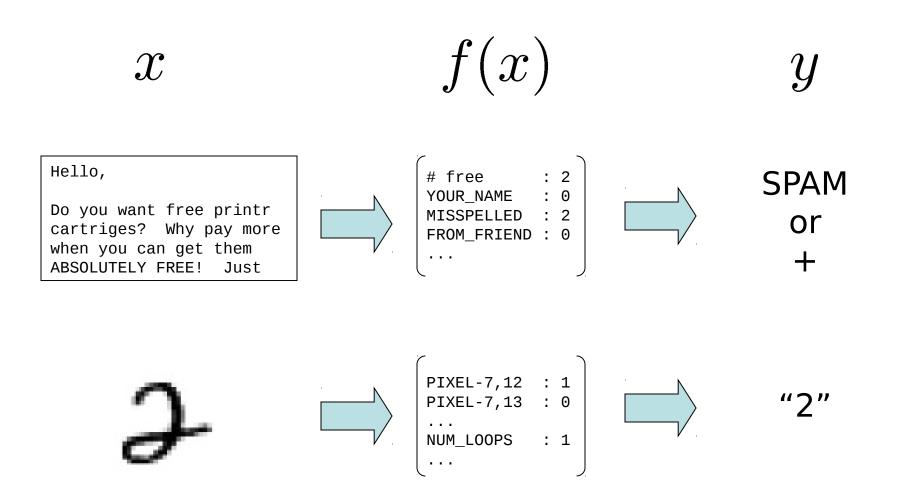

# Some (Simplified) Biology

Very loose inspiration: human neurons

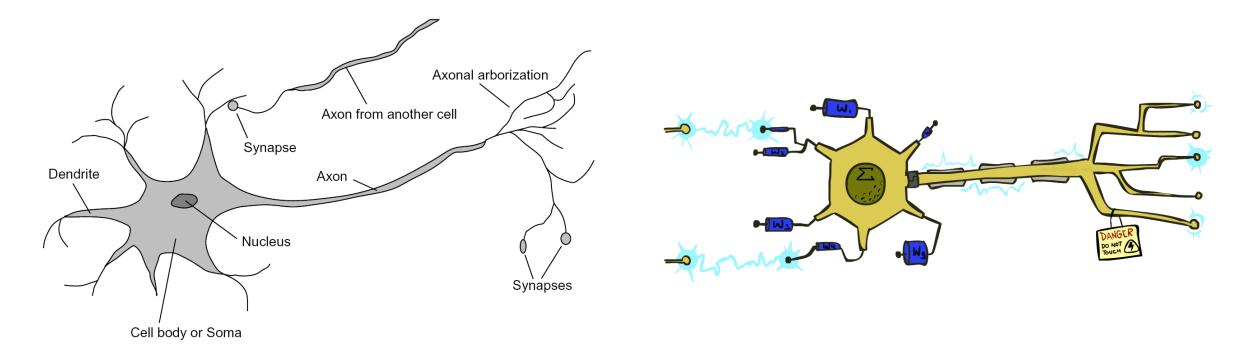

## Linear Classifiers

- Inputs are feature values
- Each feature has a weight
- Sum is the activation

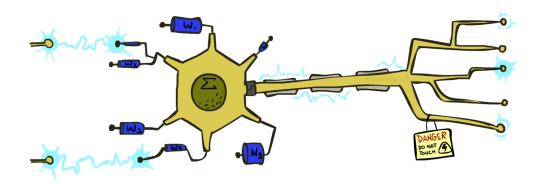

activation<sub>w</sub>(x) = 
$$\sum_{i} w_i \cdot f_i(x) = w \cdot f(x)$$

- If the activation is:
  - Positive, output +1
  - Negative, output -1

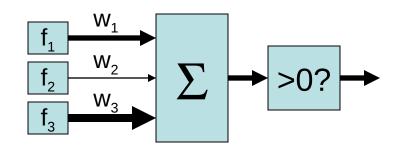

# Weights

- Binary case: compare features to a weight vector
- Learning: figure out the weight vector from examples

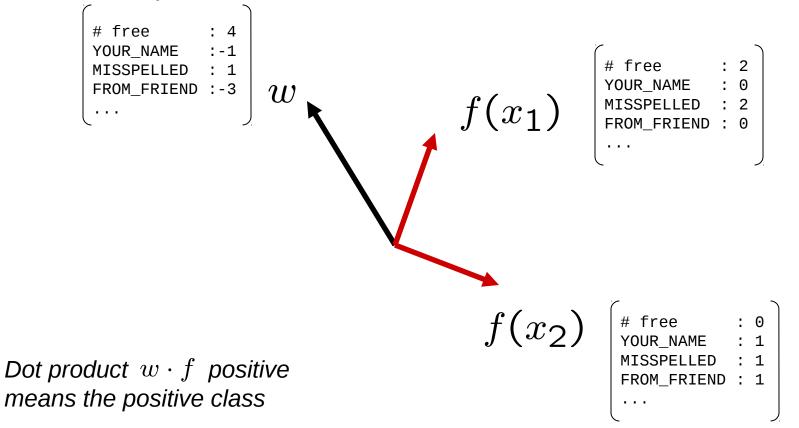

### **Decision Rules**

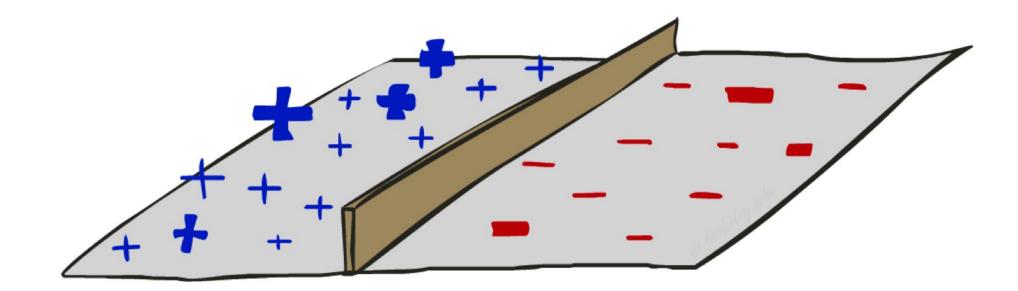

# **Binary Decision Rule**

#### In the space of feature vecto

Examples are points

BIAS

free

. . .

- Any weight vector is a hyperpla
- One side corresponds to Y=+1
- Other corresponds to Y=-1

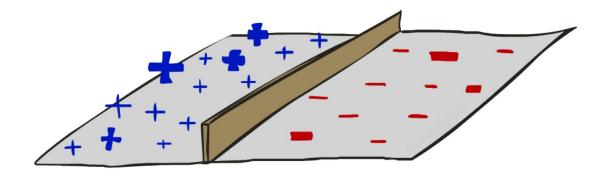

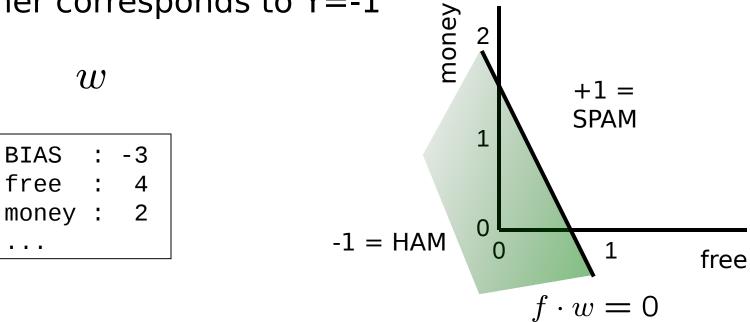

## Weight Updates

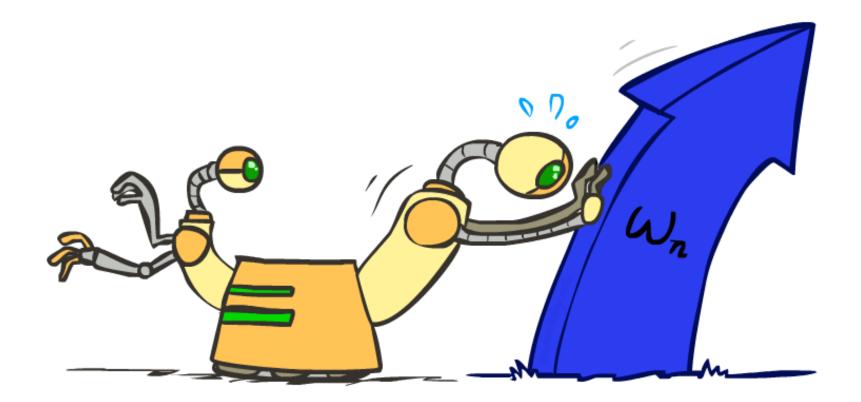

# Learning: Binary Perceptron

- Start with weights = 0
- For each training instance:
  - Classify with current weights

If correct (i.e., y=y\*), no change!

If wrong: adjust the weight vector

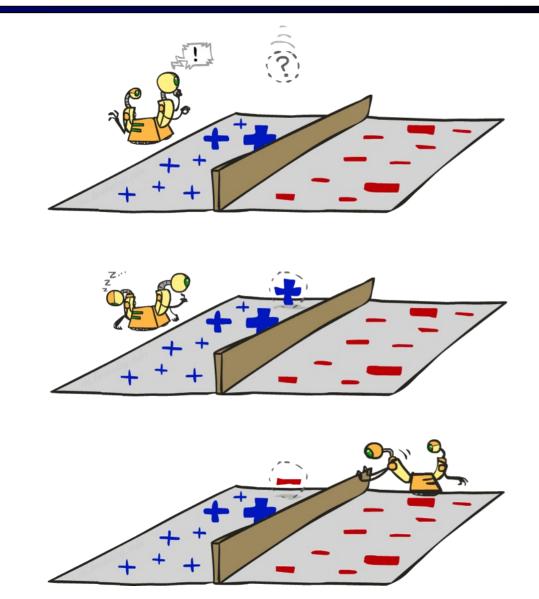

# Learning: Binary Perceptron

- Start with weights = 0
- For each training instance:
  - Classify with current weights

$$y = \begin{cases} +1 & \text{if } w \cdot f(x) \ge 0\\ -1 & \text{if } w \cdot f(x) < 0 \end{cases}$$

- If correct (i.e., y=y\*), no change!
- If wrong: adjust the weight vector by adding or subtracting the feature vector. Subtract if y\* is -1.

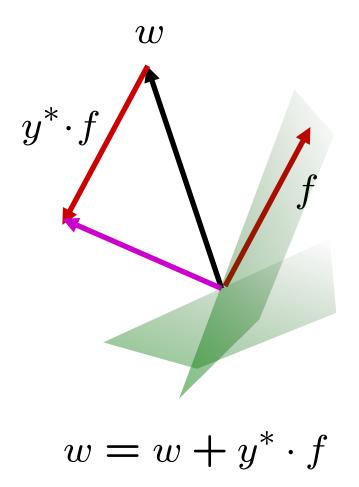

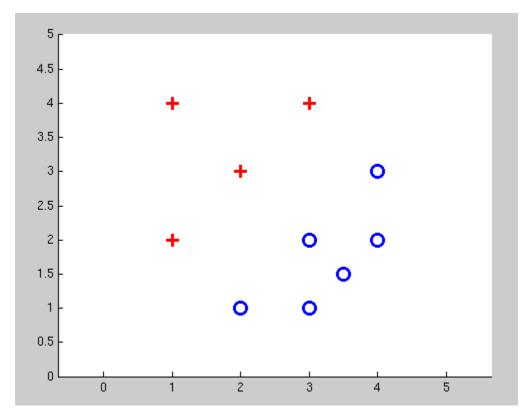

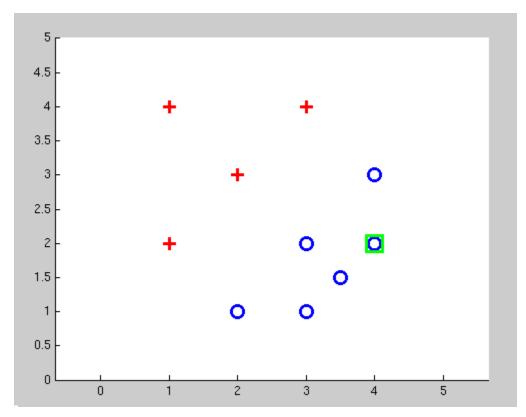

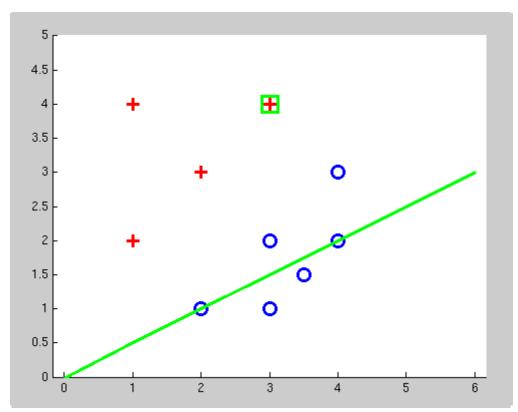

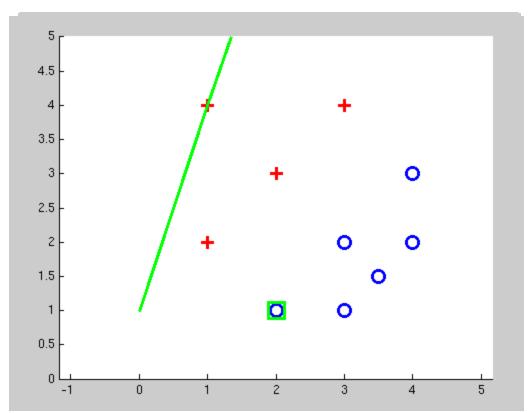

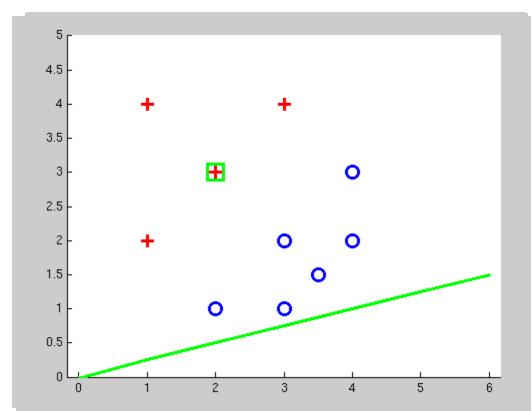

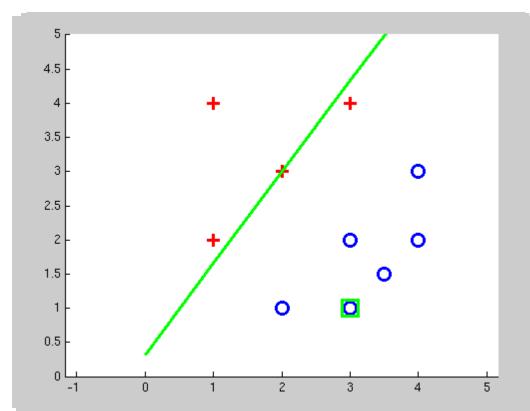

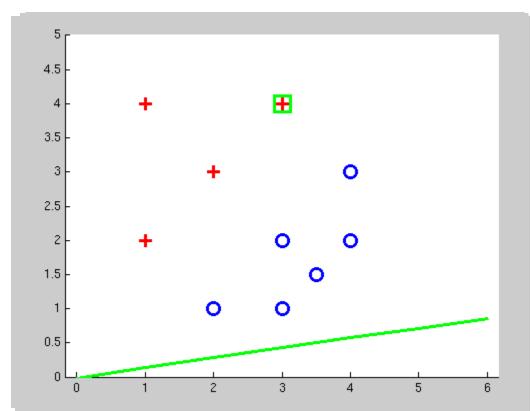

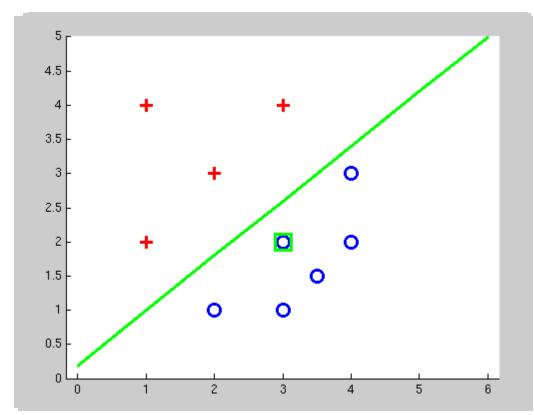

# **Multiclass Decision Rule**

- If we have multiple classes:
  - A weight vector for each class:  $w_y$
  - Score (activation) of a class 9:  $w_y \cdot f(x)$
  - Prediction highest score wins  $y = \underset{y}{\operatorname{arg}} \max w_y \cdot f(x)$

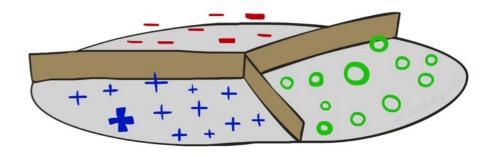

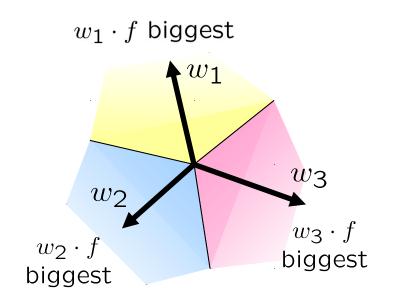

*Binary* = *multiclass where the negative class has weight zero* 

## Learning: Multiclass Perceptron

- Start with all weights = 0
- Pick up training examples one by one
- Predict with current weights

 $y = \arg \max_y w_y \cdot f(x)$ 

- If correct, no change!
- If wrong: lower score of wrong answer, raise score of right answer  $w_y = w_y - f(x)$

$$w_{y^*} = w_{y^*} + f(x)$$

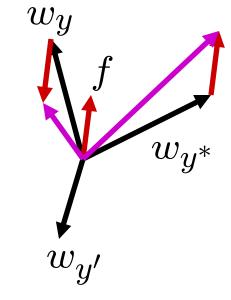

## Example: Multiclass Perceptron

"win the vote"

"win the election" "win the game"

 $w_{SPORTS}$ 

| BIAS  | : | 1 |  |
|-------|---|---|--|
| win   | : | 0 |  |
| game  | : | 0 |  |
| vote  | : | Θ |  |
| the   | : | 0 |  |
| • • • |   |   |  |

#### $w_{POLITICS}$

| BIAS  | : | 0 |  |
|-------|---|---|--|
| win   | : | 0 |  |
| game  | : | 0 |  |
| vote  | : | 0 |  |
| the   | : | 0 |  |
| • • • |   |   |  |

#### $w_{TECH}$

| BIAS | : | Θ |
|------|---|---|
| win  | : | Θ |
| game | : | Θ |
| vote | : | Θ |
| the  | : | Θ |
|      |   |   |

# **Properties of Perceptrons**

- Separability: true if some parameters get the training set perfectly correct
- Convergence: if the training is separable, perceptron will eventually converge (binary case)
- Mistake Bound: the maximum number of mistakes (binary case) related to the margin or degree of separability

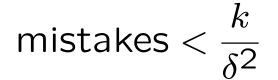

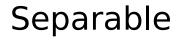

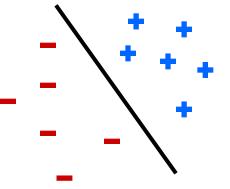

Non-Separable

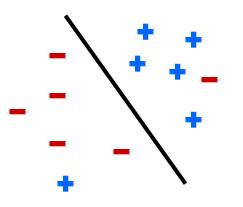

#### Non-Separable Case

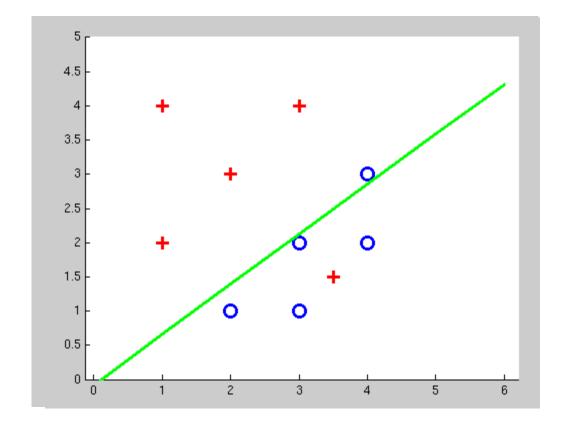

### Improving the Perceptron

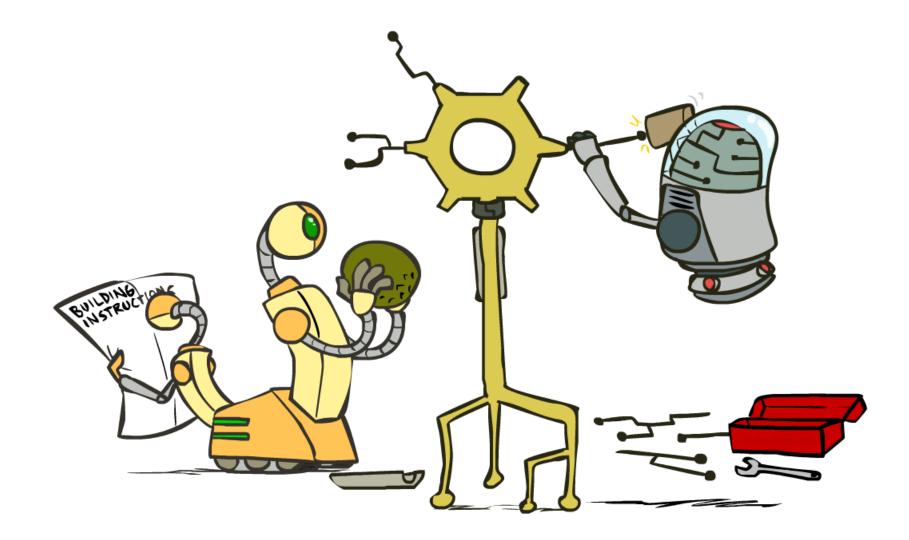

# Problems with the Perceptron

- Noise: if the data isn't separable, weights might thrash
  - Averaging weight vectors over time can help (averaged perceptron)
- Mediocre generalization: finds a "barely" separating solution
- Overtraining: test / held-out accuracy usually rises, then falls
  - Overtraining is a kind of overfitting

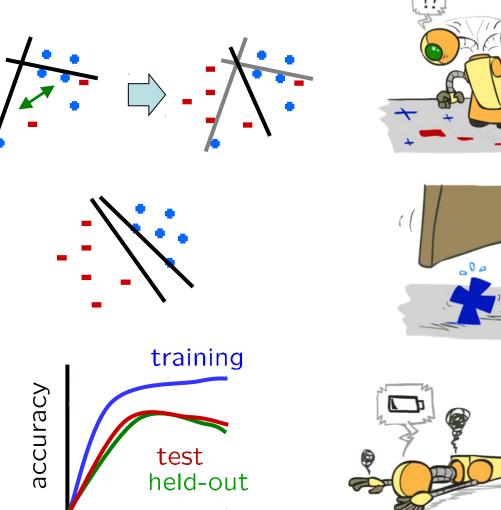

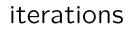

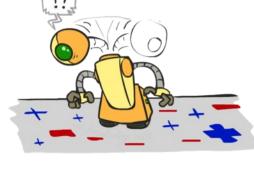

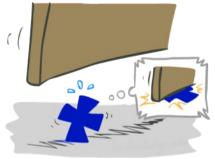

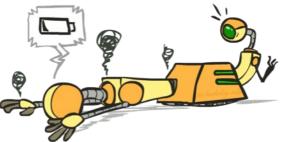

# Fixing the Perceptron

- Idea: adjust the weight update to mitigate these effects
- MIRA\*: choose an update size that fixes the current mistake...
- ... but, minimizes the change to w

$$\min_{w} \frac{1}{2} \sum_{y} ||w_y - w'_y||^2$$
$$w_{y^*} \cdot f(x) \ge w_y \cdot f(x) + 1$$

- The +1 helps to generalize
- \* Margin Infused Relaxed Algorithm

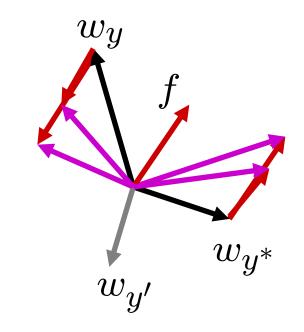

Guessed y instead of  $y^*$  on example x with features f(x)

$$w_y = w'_y - \tau f(x)$$
$$w_{y^*} = w'_{y^*} + \tau f(x)$$

## Minimum Correcting Update

$$w_y = w'_y - \tau f(x)$$
$$w_{y^*} = w'_{y^*} + \tau f(x)$$

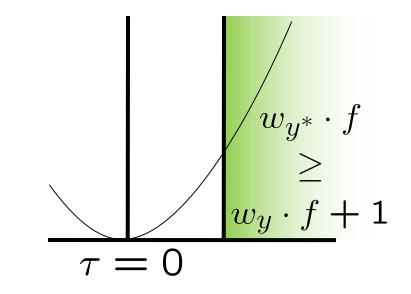

min not  $\tau=0$ , or would not have made an error, so min will be where equality holds

# Maximum Step Size

- In practice, it's also bad to make updates that are too large
  - Example may be labeled incorrectly
  - You may not have enough features
  - Solution: cap the maximum possible value of  $\boldsymbol{\tau}$  with some constant C

$$\tau^* = \min\left(\frac{(w'_y - w'_{y^*}) \cdot f + 1}{2f \cdot f}, C\right)$$

- Corresponds to an optimization that assumes nonseparable data
- Usually converges faster than perceptron
- Usually better, especially on noisy data

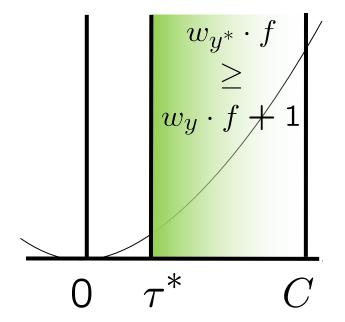

### Linear Separators

Which of these linear separators is optimal?

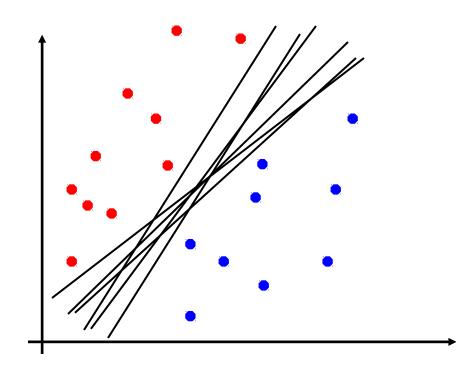

# **Support Vector Machines**

- Maximizing the margin: good according to intuition, theory, practice
- Only support vectors matter; other training examples are ignorable
- Support vector machines (SVMs) find the separator with max margin
- Basically, SVMs are MIRA where you optimize over all examples at once

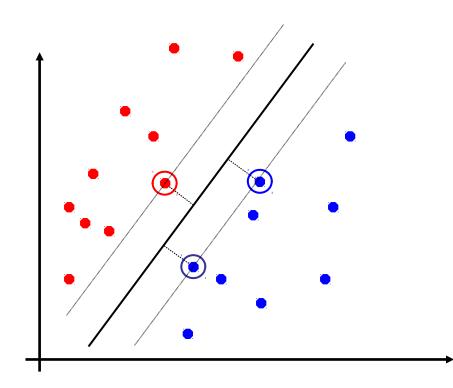

MIRA

$$\min_{w} \frac{1}{2} ||w - w'||^2$$
$$w_{y^*} \cdot f(x_i) \ge w_y \cdot f(x_i) + 1$$

SVM

$$\min_{w} \frac{1}{2} ||w||^2$$
  
$$\forall i, y \ w_{y^*} \cdot f(x_i) \ge w_y \cdot f(x_i) + 1$$

# **Classification:** Comparison

#### Naïve Bayes

- Builds a model training data
- Gives prediction probabilities
- Strong assumptions about feature independence
- One pass through data (counting)

#### Perceptrons / MIRA:

- Makes less assumptions about data
- Mistake-driven learning
- Multiple passes through data (prediction)
- Often more accurate

#### Web Search

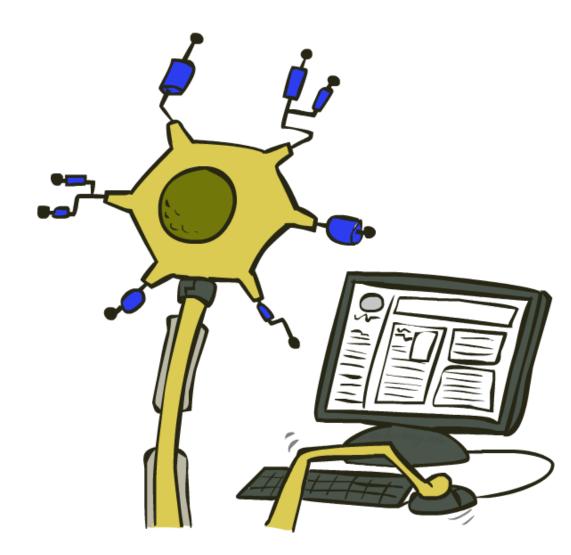

## Extension: Web Search

#### Information retrieval:

- Given information needs, produce information
- Includes, e.g. web search, question answering, and classic IR
- Web search: not exactly classification, but rather ranking

x = "Apple Computers"

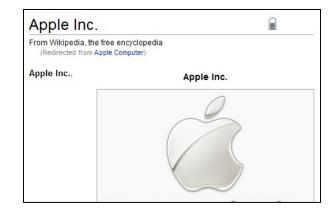

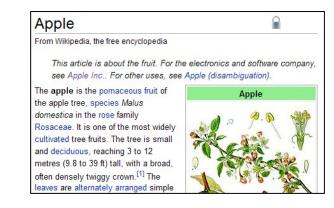

#### Feature-Based Ranking

#### *x* = "Apple Computer"

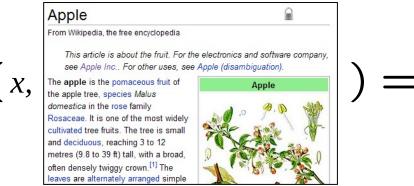

) = [0.3500...]

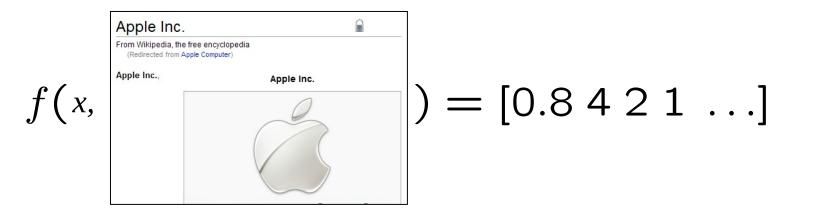

# Perceptron for Ranking

- Inputs x
- Candidates y
- Many feature vectors: f(x, y)
- One weight vector: w
  - Prediction:

 $y = \arg \max_y w \cdot f(x, y)$ 

Update (if wrong):

$$w = w + f(x, y^*) - f(x, y)$$

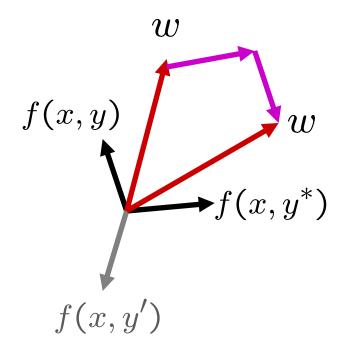